## WLAN Connection Adapter einrichten

(English on reverse)

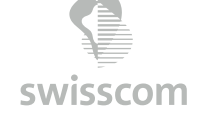

**www.swisscom.ch**

**Swisscom (Schweiz) AG** Contact Center CH-3050 Bern

**www.swisscom.ch 0800 800 800**

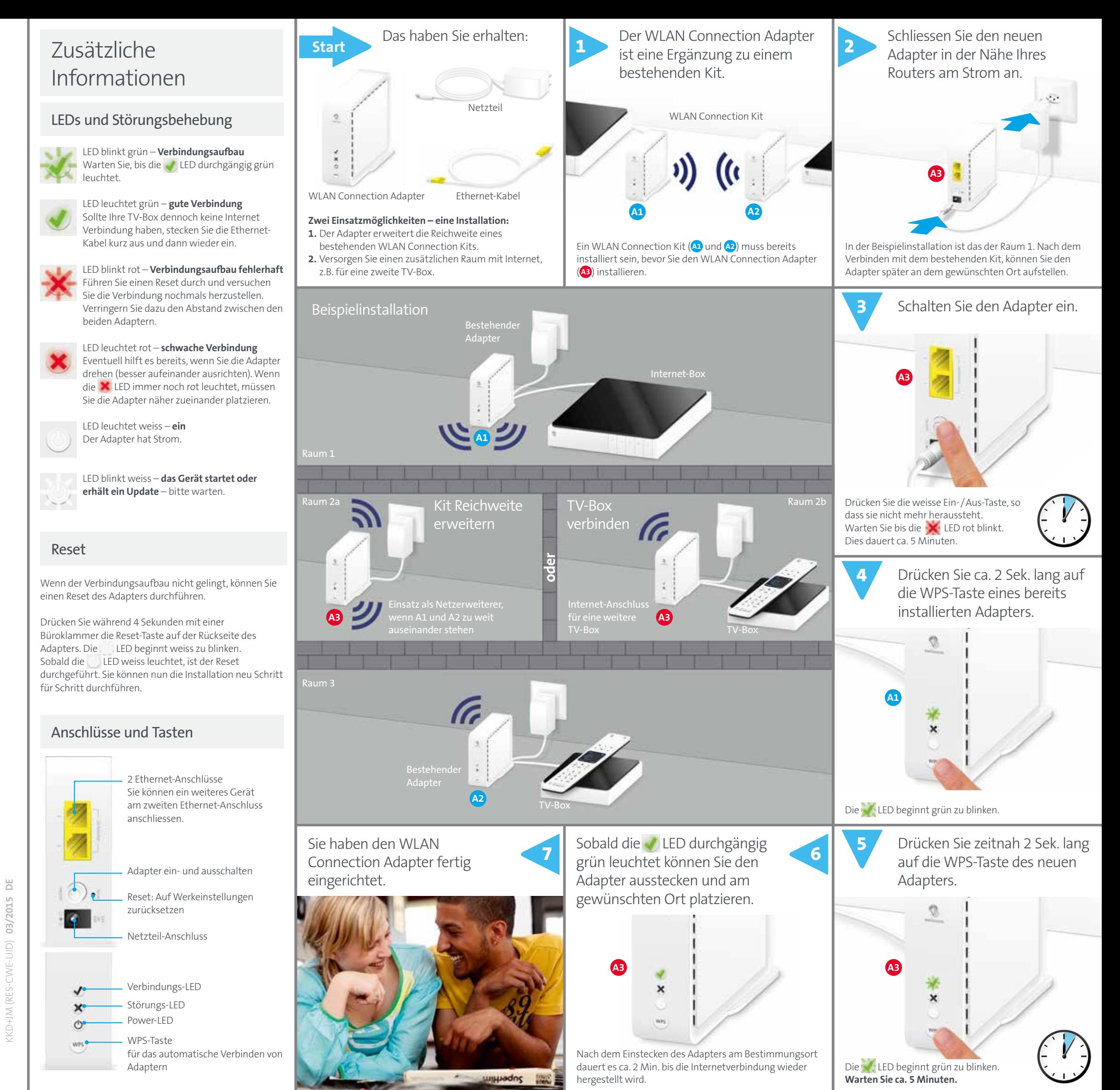

## Installing a WLAN Connection Adapter

(Deutsch auf der Rückseite)

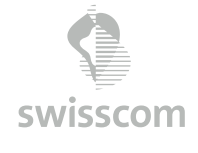

**www.swisscom.ch**

**Swisscom (Switzerland) Ltd** Contact Center CH-3050 Bern

**www.swisscom.ch 0800 800 800**

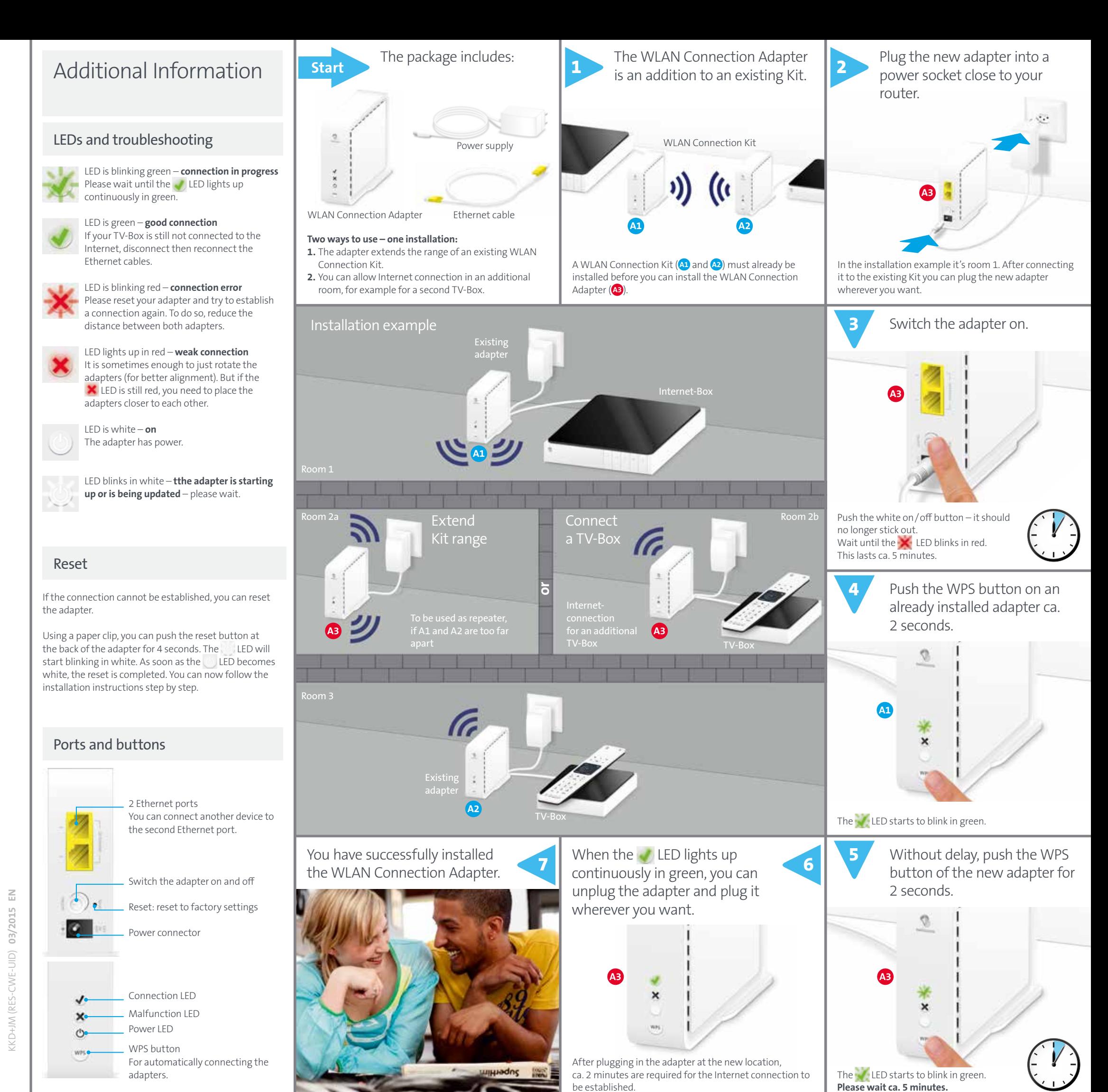